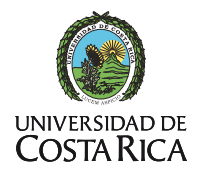

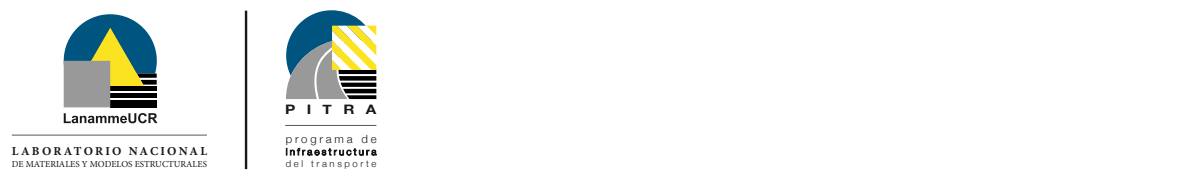

programa de i n f r a e s t r u c t u r a dal transnorte **P I T R A** programa de i n f r a e s t r u c t u r a del transporte **P I T R A**

> Laboratorio Nacional de Materiales y Modelos Estructurales invita al CURSO

# TALLER SOBRE USO DE GPS NAVEGADOR APLICADO EN LA RED VIAL CANTONAL

# Instructor: Ing. Alex Cerdas Hernández / LanammeUCR

#### **OBJETIVOS**

1. Capacitar a los participantes en los principales pasos de levantamiento de campo con GPS en la red vial cantonal. Sesión en el campo.

2. Conocer los métodos de respaldo, procesamiento, proyección y visualización de los datos espaciales provenientes del GPS. Sesión en la oficina.

1. Conocer las principales partes que conforman el procedimiento de levantamiento con GPS: Receptor y Software

2. Respaldo y configuración del GPS para un levantamiento nuevo de campo

3. Borrar datos antiguos del GPS

4. Principales pasos para levantar Puntos (Waypoints) y Caminos (Tracks)

- 5. Descarga de los datos en el programa MapSource
- 6. Exportar los datos a ArcGis y Google Earth
- 7. Proyectar los datos del sistema WGS84 a CRTM05

8. Crear campos de información a los puntos o caminos y añadirle hyperlinks (Fotos)

### DIRIGIDO A

Profesionales o estudiantes de la carrera de ingeniería civil o carreras afines y personas involucradas en el mantenimiento de carreteras.

#### REQUISITOS

GPS (mínimo 1 por pareja) y baterías extra.

Computadora con software MapSource, ArcGis y Google Earth instalado.

Llevar protector solar, sombrero o gorra y calzado adecuado para caminar.

## CONTENIDO **INSCRIPCIÓN**

Completar el Formulario de Inscripción adjunto al correo o descargarlo de la siguiente dirección:

#### http://www.lanamme.ucr.ac.cr/templates/university/images/ formulario-inscripcion.pdf

Para realizar la inscripción deberá enviar el "Formulario de Inscripción" con todos los datos al correo que allí mismo se indica.

#### Fechas: 8 y 9 de mayo, 2013 Horario: de 8:00 a.m. a 4:00 p.m.

Lugar: Sede regional del CFIA, Herradura. 100m oeste de la entrada a Los Sueños Resort, edificio Alcaraván, locales 9 y 10.

wienssa Oderrero v.<br>Correo: mguerrero@muniparrita.com Para mayor informació: Melissa Guerrero V. Telf: 2779-9755

Alex Cerdas Correo: alexander.cerdas@ucr.ac.cr Telf: 2511-4971

Lugar:

LanammeUCR

Tel: 2511-4972 / Fax: 2511-4968 / E-mail: capacitacion.lanamme@ucr.ac.cr www.lanamme.ucr.ac.cr